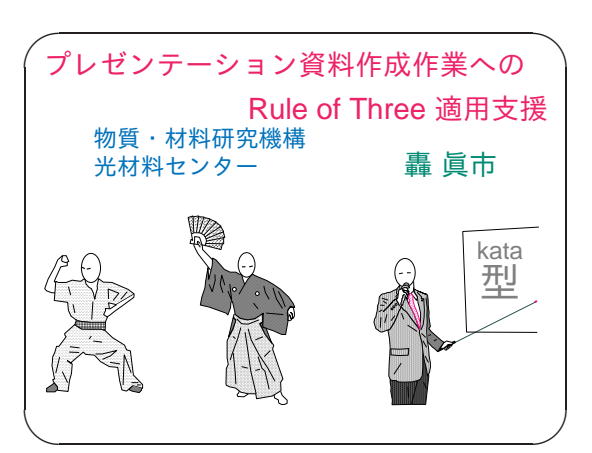

**Slide 1**

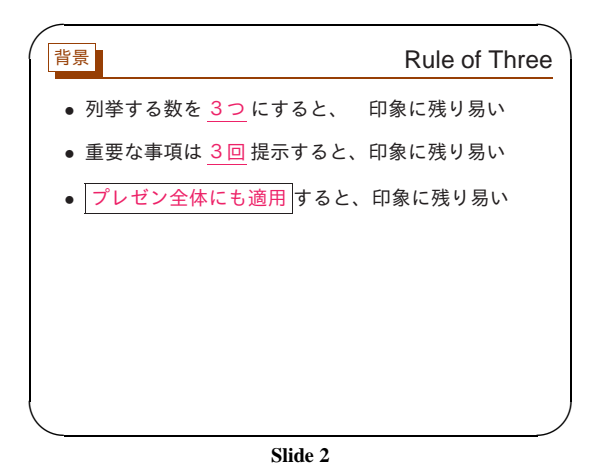

TeX ユーザの集い 2009  $\langle 11 \rangle$  (2)

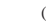

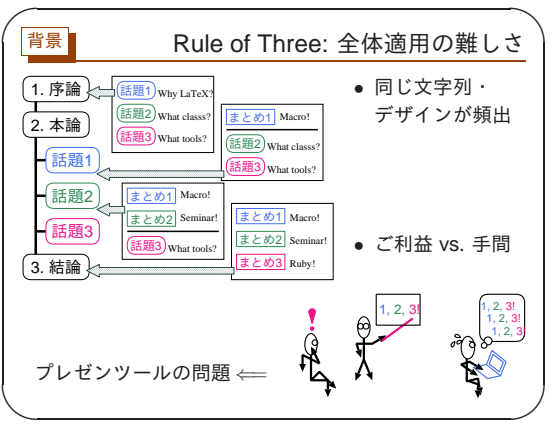

**Slide 3**

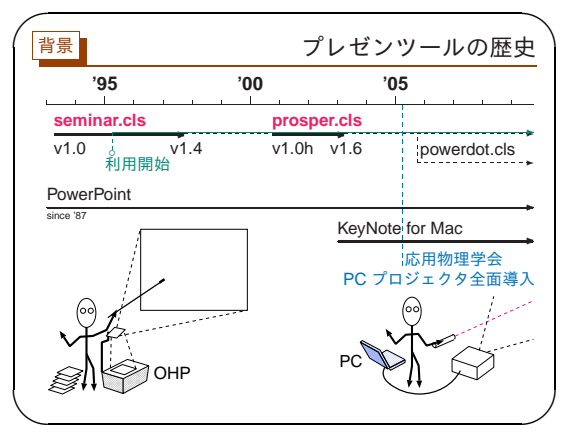

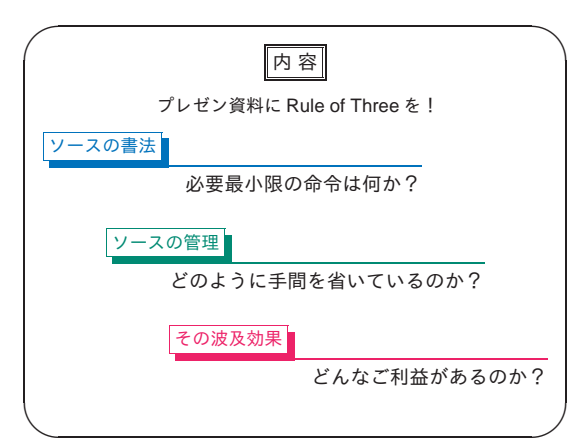

**Slide 5**

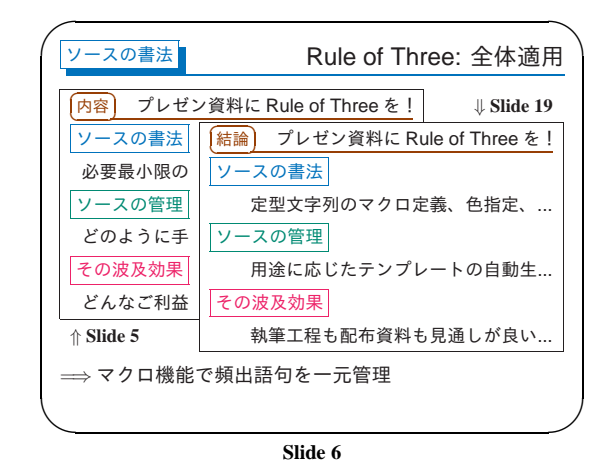

TeX ユーザの集い 2009  $\langle 11 \rangle$  (4)

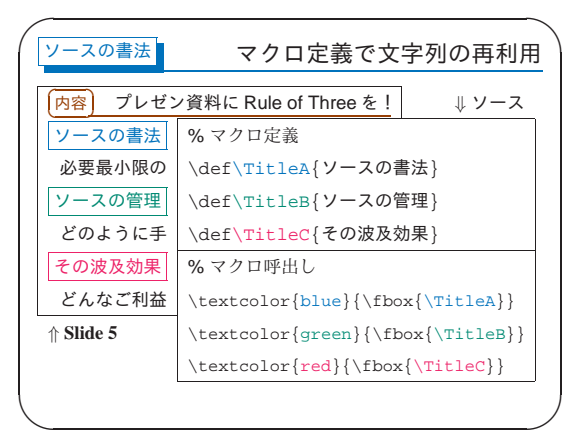

**Slide 7**

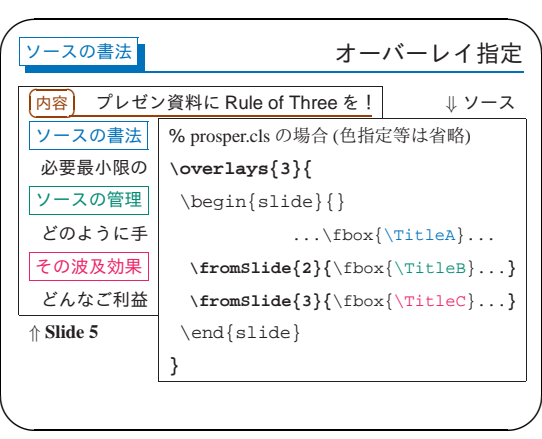

**Slide 8**

✫

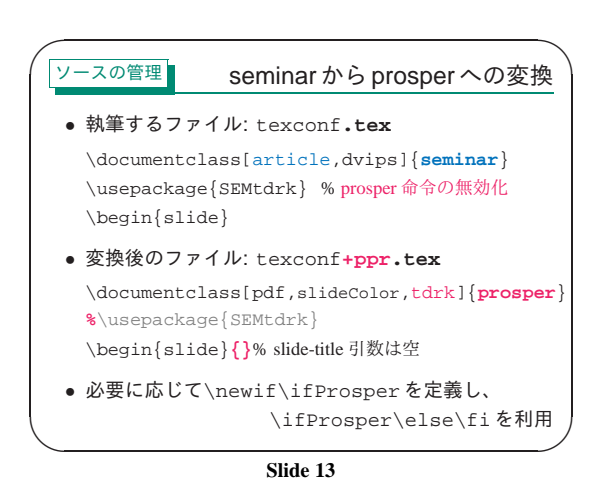

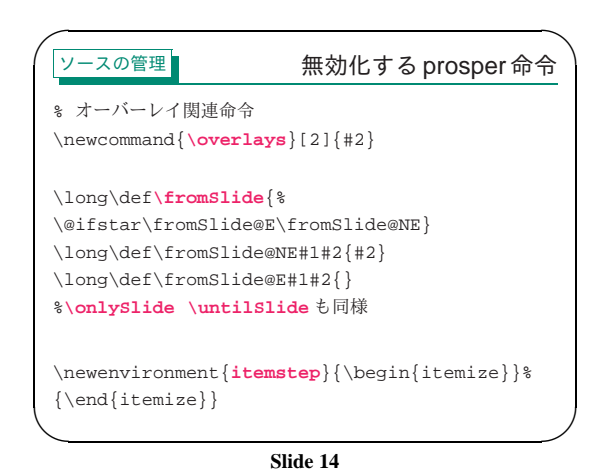

TeX ユーザの集い 2009  $\langle 11 \rangle$  (8)

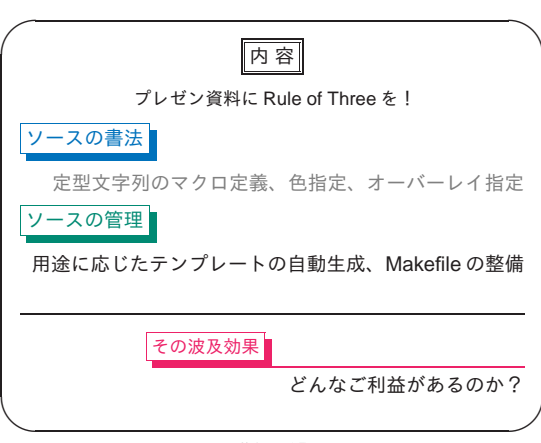

**Slide 15**

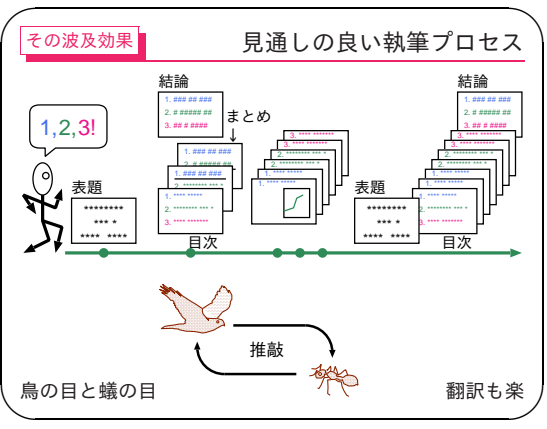

**Slide 16**

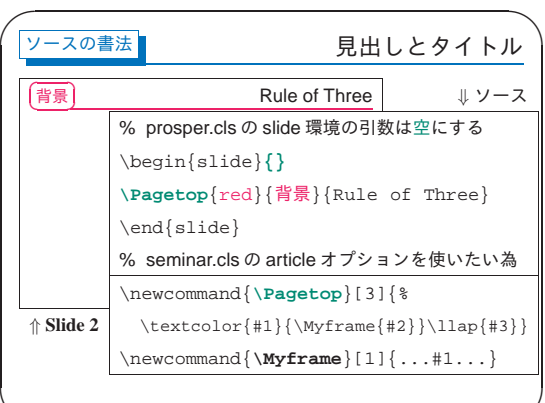

**Slide 9**

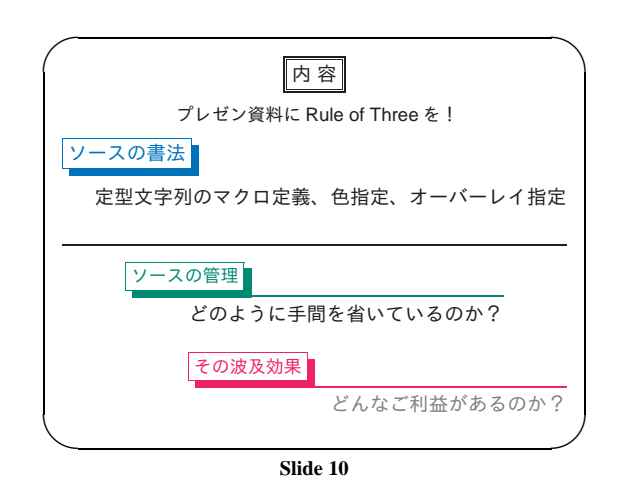

TeX ユーザの集い 2009  $\langle 11 \rangle$  (6)

 $\overline{\phantom{a}}$ 

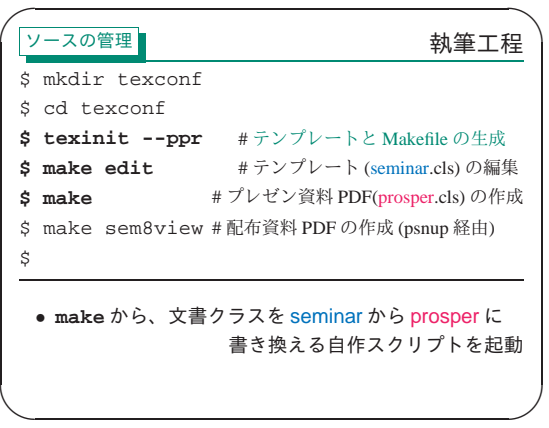

**Slide 11**

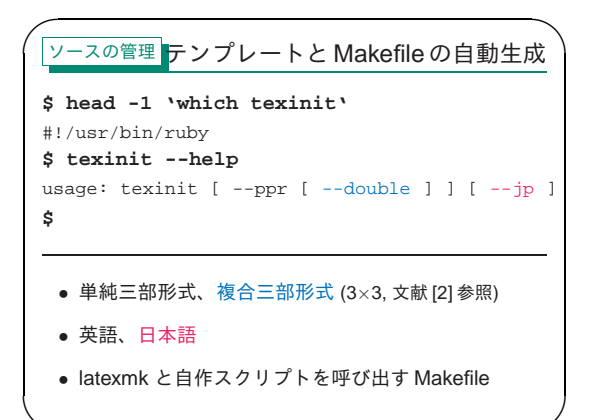

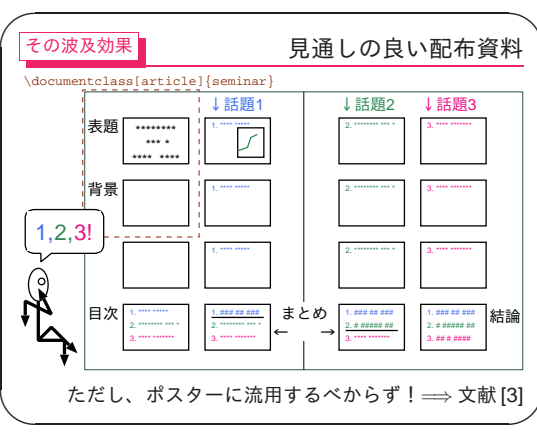

**Slide 17**

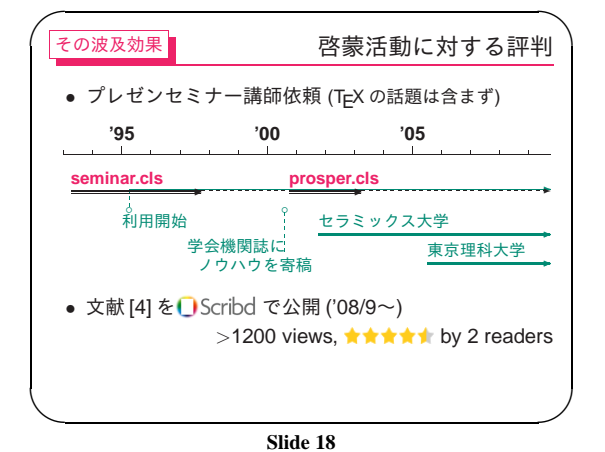

TeX ユーザの集い 2009  $\langle 11 \rangle$  (10)

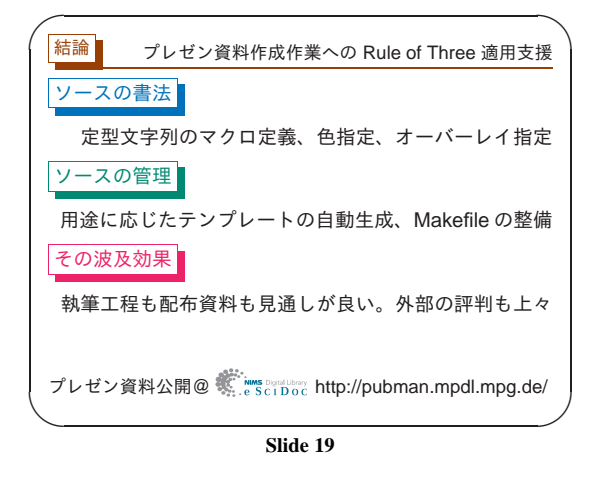

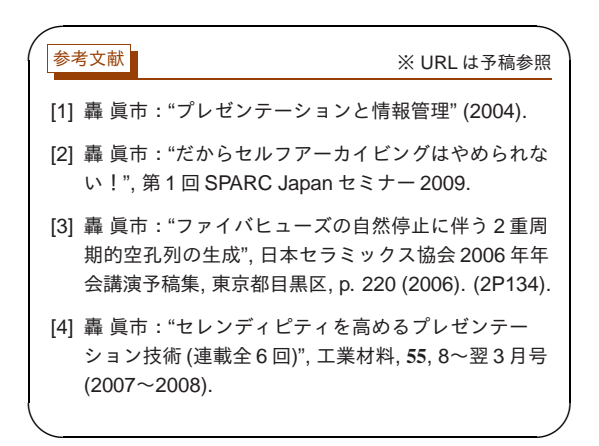